## **Grundschule Regionalwettbewerb 2014/2015**

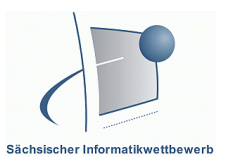

Klassenstufen 1 - 4

## **1. Teil: Lösen von Aufgabenstellungen**

In deiner Schule findet eine Projektwoche zum Thema "Gesunde Ernährung" statt. Deine Klasse ist für das Erstellen von Kochrezepten zuständig.

### **Aufgabe a 5 Punkte**

Du suchst ein Kochrezept, welches in eurer Region oft gekocht wird. Nenne drei Möglichkeiten, wo du Rezepte finden kannst.

…………………………………………………………………………………………… ……………………………………………………………………………………………  $\mathcal{L}^{\text{max}}$ 

Recherchiere dazu auch im Internet. Notiere zwei Adressen von Internetseiten, auf denen du Kochrezepte findest.

……………………………………………………………………………………………  $\mathcal{L}^{\text{max}}$ 

### **Aufgabe b 5 Punkte**

Kreuze an, ob die Aussagen wahr (w) oder falsch (f) sind. Bei richtiger Lösung erhältst du ein sinnvolles Wort, trage es in die Lösungszeile ein.

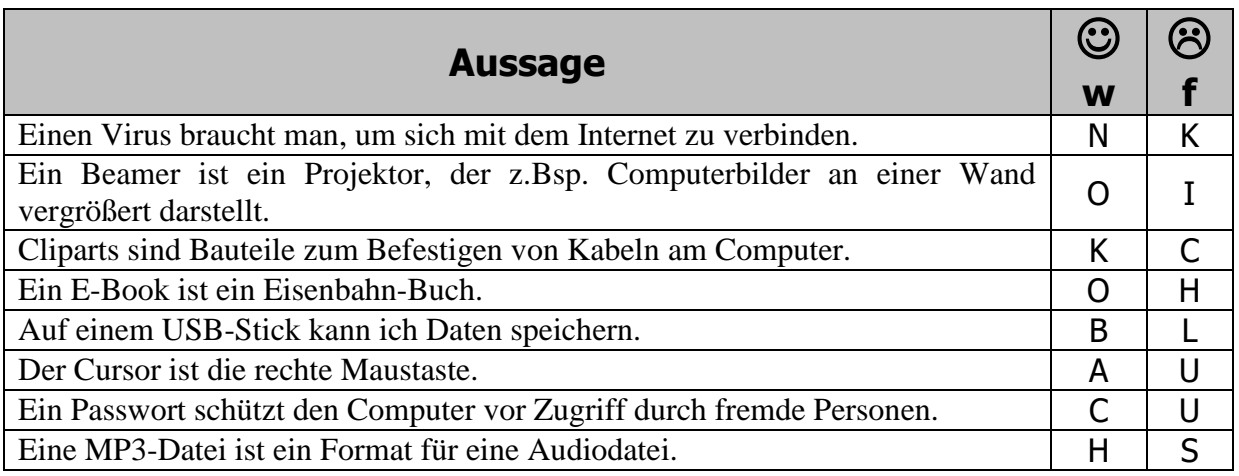

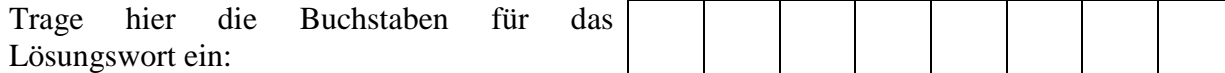

Vorname: Schule: Schule: Schule: Schule: Schule: Schule: Schule: Schule: Schule: Schule: Schule: Schule: Schule: Schule: Schule: Schule: Schule: Schule: Schule: Schule: Schule: Schule: Schule: Schule: Schule: Schule: Schul

Familienname: Klasse:

Seite 1 von 2

## **Grundschule Regionalwettbewerb 2014/2015**

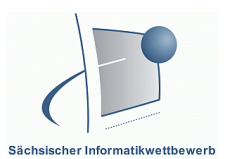

Klassenstufen 1 - 4

Du möchtest das Rezept ausdrucken, es erscheint folgende Fehlermeldung. Notiere mindestens zwei Gründe dafür.

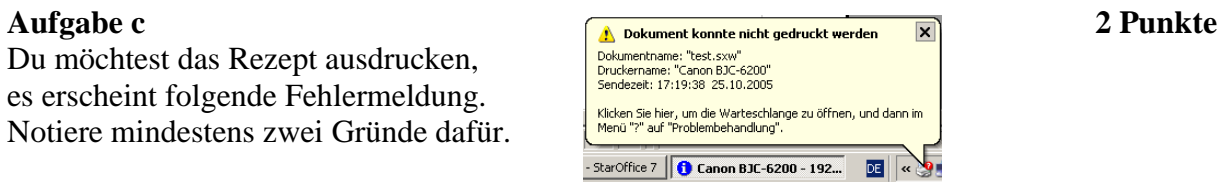

# **2. Teil: Arbeit mit dem Computer**

………………………………………….......……………………………………………....................

…………………………………………….......……………………………………………....................

Du sollst für euer Kochbuch heute ein regionales Kochrezept am Computer gestalten. Verwende dazu ein Textverarbeitungsprogramm, ein Präsentationsprogramm oder ein Malprogramm.

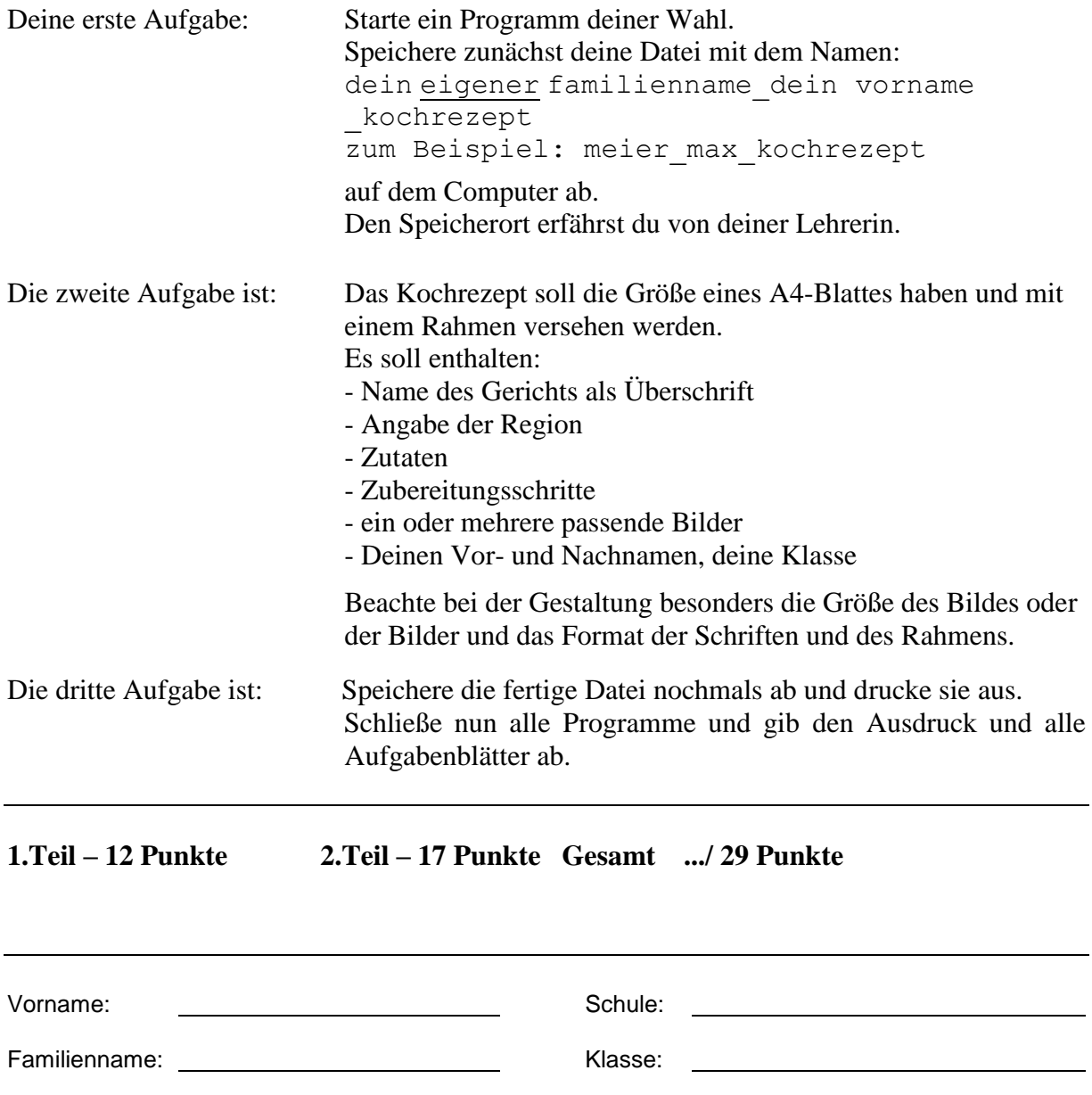